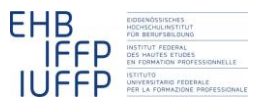

**Michael Gisler Alois Blättler Hanspeter Sutter Hansruedi Kaiser Fachrechnen vom Kopf auf die Füsse gestellt Didaktisches Grundmodell**

# **Radumfang bestimmen für Velo-Computer –in** *Acht Schritten*

#### **0 Einleitung**

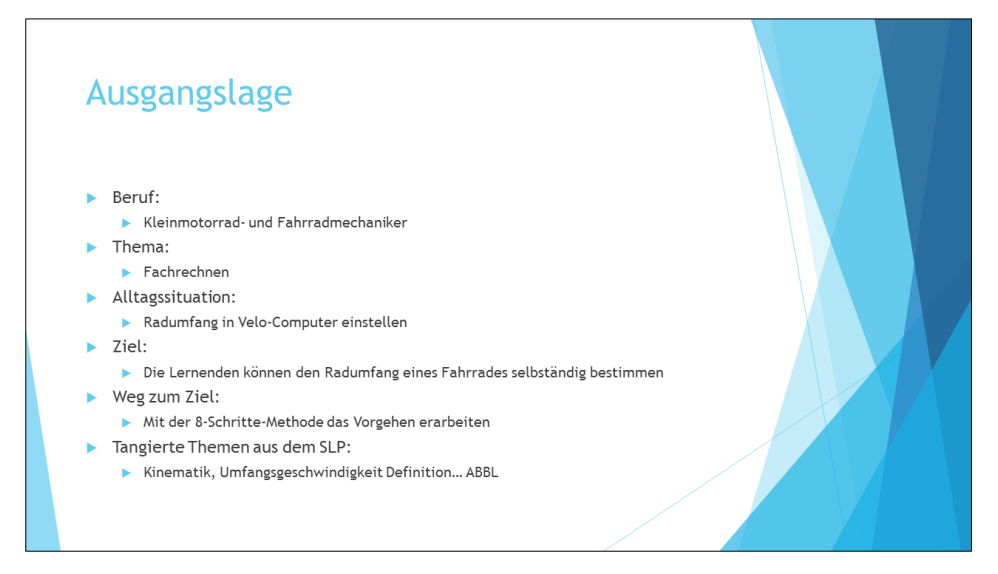

Michael Gisler, Alois Blättler und Hanspeter Sutter haben im Rahmen ihrer Ausbildung zu Fachlehrpersonen an Berufsfachschulen ein Modul "Berufsfelddidaktik - Fachrechnen und Mathematik" besucht. Die Ausbildung erfolgt berufsbegleitend, so dass die Teilnehmenden gleich versuchen können und sollen, das Behandelte in ihrem Unterricht umzusetzen. Michael hat in diesem Rahmen einen Versuch mit den *Acht Schritten* (*fachrechnen[: Acht Schritte](http://hrkll.ch/WordPress/?page_id=2414)*) gewagt. Alois und Hanspeter haben ihn dabei begleitet und beraten.

Beteiligt waren auch 22 Lernende gegen Ende ihres erstens Lehrjahrs in der Ausbildung zum Kleinmotorrad- und Fahrradmechaniker.

*Die Folien im Text stammen aus der Präsentation des Umsetzungsversuches im Rahmen des Kurses. Der zusammenfassende und kommentierende Text ist von mir.* 

#### **1 Warten, bis die Lernenden mit der Situation schon Erfahrungen gemacht haben**

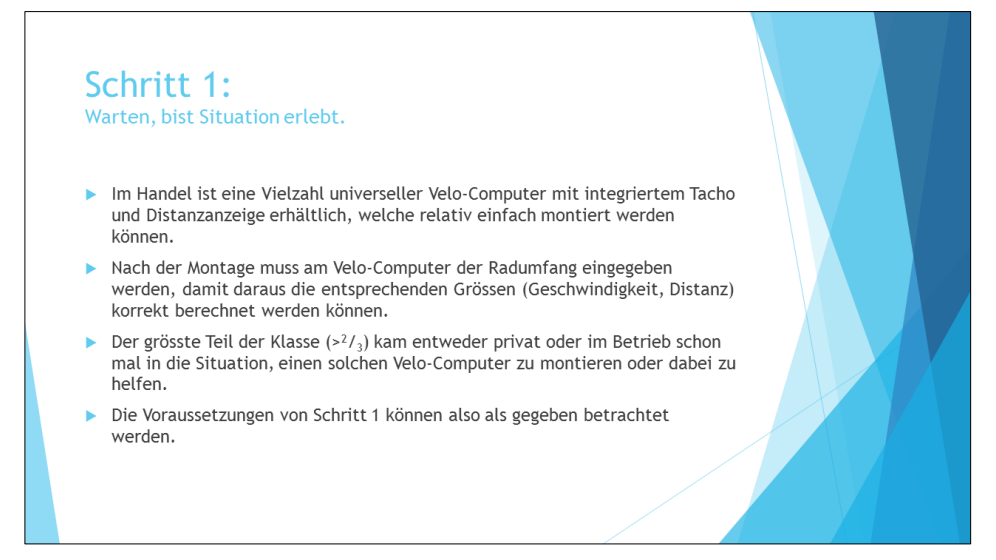

Im Zentrum steht eine Situation, welche die Mehrzahl der Lernenden in der zweiten Hälfte des ersten Lehrjahres schon erlebt haben: Am Fahrrad einen einfachen Fahrrad-Computer montieren und diesen einstellen. Wie sich im Schritt 2 zeigt, haben einige der Lernenden dabei sogar schon eine gewisse Routine erworben.

### **2 Die Lernenden schildern ihre Erfahrungen**

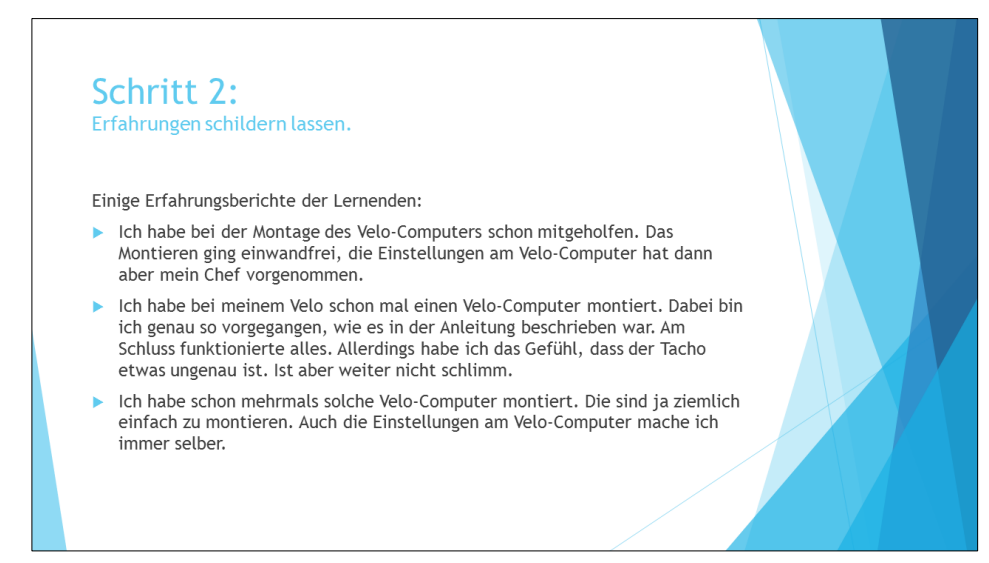

Die Lernenden sind nach ihren Angaben beim Montieren im Allgemeinen auf keine grösseren Probleme gestossen.

## **3 Die Lernenden lösen eine mittelschwere Aufgabe**

#### Situation:

- Es ist Samstagmorgen und im Betrieb ist wie so oft an einem schönen Samstag viel los.
- Ein jüngerer Herr schaut sich im Geschäft um und kommt dann zielstrebig mit einem Velo-Computer in der Hand auf Sie zu: "Ich würde gerne diesen Velo-Computer kaufen. Können Sie mir diesen an meinem Velo gleich montieren?"
- Da sowohl ihr Chef als auch ihr Arbeitskollege mit Kunden beschäftigt sind, kommen Sie nicht darum herum, den Velocomputer selber zu montieren. Die Montage am Velo klappt einwandfrei.

Überlegen Sie sich in Gruppen, ...

- 1. ... wie kontrolliert werden kann, ob das Gerät die richtige Geschwindigkeit und Distanz anzeigt.
- 2. ... wie vorgegangen werden muss, falls Geschwindigkeit und/oder Distanz nicht korrekt sind.
- 3. ... welche Probleme bei ihrer Vorgehensweise auftreten könnten.

#### **4 Gemeinsam die Lösungen der Lernenden kritisch besprechen**

Es wird lebhaft diskutiert. Hier eine Zusammenstellung verschiedener, in den Gruppen angestellten Überlegungen:

*Frage 1: Wie kann kontrolliert werden, ob die richtige Geschwindigkeit und Distanz angezeigt wird?*

- Der Computer muss wissen, welche Distanz das Velo während einer Rad-Umdrehung zurücklegt. Deshalb muss man den Radumfang im Velo-Computer einstellen resp. kontrollieren, ob dieser mit dem Radumfang des Kundenvelos übereinstimmt.
- Mit dem Magnet wird dem Velo-Computer die Anzahl Rad-Umdrehungen mitgeteilt. Daraus errechnet er die Distanz und die Geschwindigkeit.
- Zur Sicherheit kann mit dem Velo eine Strecke mit bekannter Länge abgefahren werden. Wenn die Distanz stimmt, stimmt auch die Geschwindigkeit.

*Frage 2: Vorgehen, falls Geschwindigkeit resp. die Distanz nicht korrekt sind:*

- Radumfang des Kundenvelos ermitteln (siehe nachfolgend) und im Velo-Computer eingeben.
- Die Reifengrösse notieren und in der Tabelle nachschauen, welchen Radumfang die entsprechende Reifengrösse hat.
- Mit einer Kreide einen Strich am Boden und am Pneu anbringen. Dann das Velo nach vorne bewegen, bis der Strich am Pneu genau eine Umdrehung zurückgelegt hat. Diese Stelle mit einem 2. Strich am Boden markieren. Mit einem Messband kann nun die Distanz zwischen den beiden Markierungen am Boden gemessen werden. Diese Distanz entspricht dem Radumfang.
- Mit einem Doppelmeter den Raddurchmesser messen und diese Zahl mit π multiplizieren.

*Frage 3: Welche Probleme können bei den verschiedenen Vorgehensweisen auftreten?*

- Lösung mit Tabelle: Es hat sich gezeigt, dass solche Tabellen nicht in allen Betrieben griffbereit sind. Deshalb wäre diese Lösung im konkreten Fall für einige Lernende nicht sehr hilfreich gewesen.
- Lösung mit Strich am Boden: Als Vorteil dieser Vorgehensweise wurde angegeben, dass der Fahrer während der Messung auf das Velo sitzen kann und so der relevante Radumfang genauer ermittelt werden kann.
- Lösung mit Raddurchmesser: Bei montiertem Rad ist das Messen des Durchmessers nicht immer einfach und so evtl. etwas ungenau.

### **5 Das Werkzeug an realistischem Beispiel modellhaft demonstrieren**

Aus Michaels Sicht wäre es am sinnvollsten, ganz einfach die Listen zu nutzen, welche die Hersteller von Velocomputer ihren Modellen beilegen, und wo zu jedem Reifenmodell der einzustellende Umfang angegeben ist.

Da aber von vielen Arbeitsgruppen die Abrollmethode erwähnt wurde, beschliesst er darauf einzugehen, da sie von all den Methoden, den Umfang selbst zu messen bzw. zu errechnen, die praktikabelste ist. Die anderen diskutierten Methoden weisen nämlich verschiedene Schwachpunkte auf.

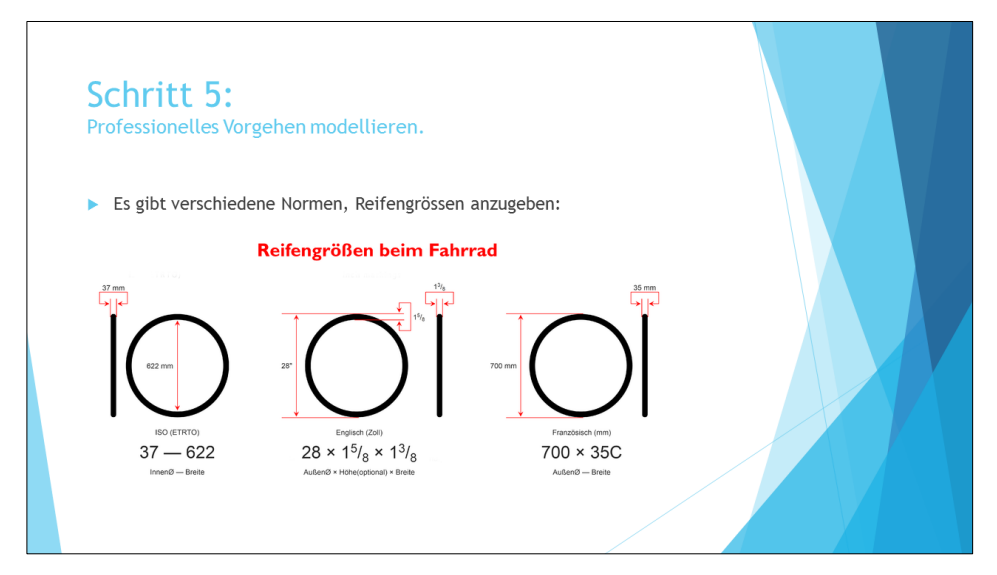

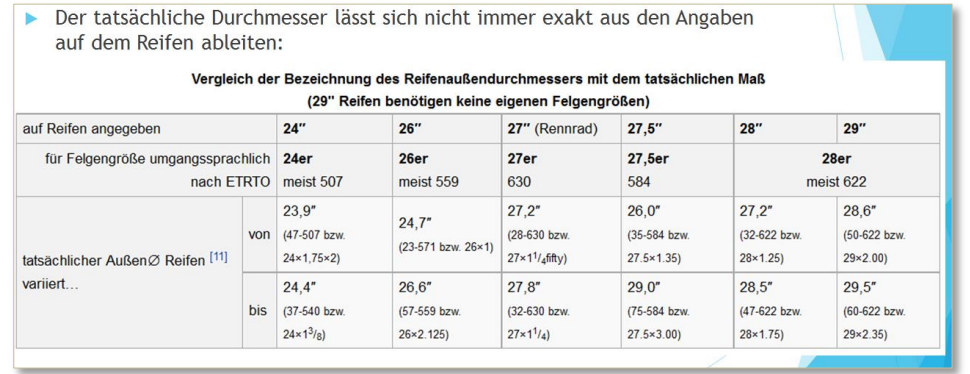

Bspw. kann man aus der auf dem Reifen angebrachten Angabe zur Normgrösse den Umfang nicht exakt ableiten, da diese Normen eine gewisse Toleranz aufweisen. Steht auf dem Reifen 27.5'', dann kann der tatsächliche Aussendurchmesser zwischen 26.0'' und 29.0'' variieren – und der Umfang entsprechend.

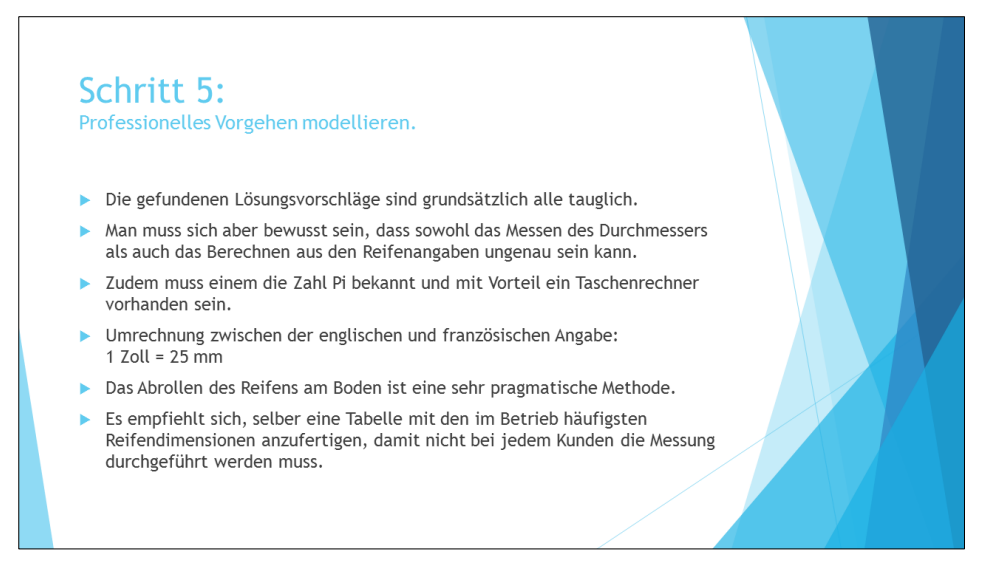

Greift man also nicht auf eine vom Computerhersteller gelieferte Liste (den vorgedruckten "Spickzettel") zurück oder ist ein verwendeter Reifen dort nicht enthalten, dann ist das Abrollen die praktikabelste Lösung. Allerdings sollte man dieselben Reifen nicht immer wieder abrollen, sondern die Resultate für die gängigsten Reifenmodelle selbst in einer Liste notieren und diese dann irgendwo aufbewahren.

### **6 Die Lernenden üben mit selbst erfunden Beispielen**

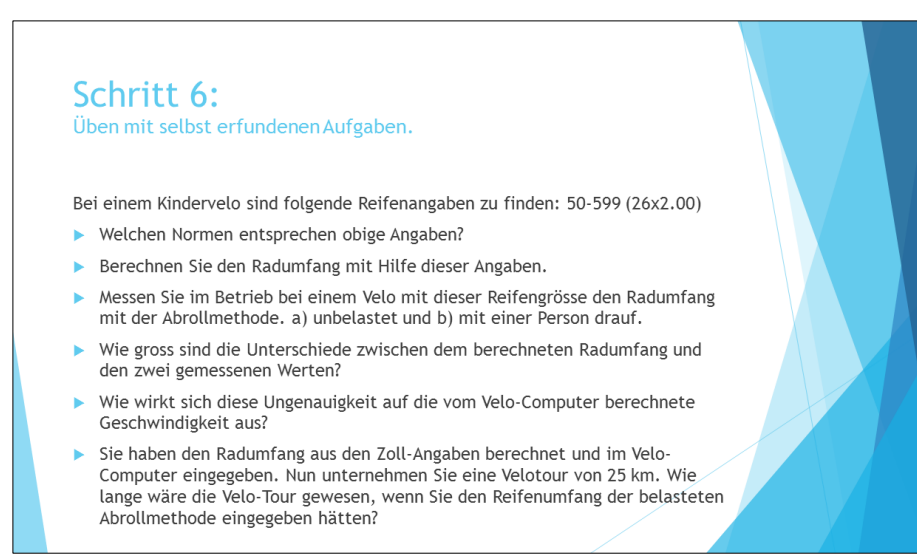

Entgegen dem Titel auf der Folie lässt Michael die Lernenden nicht mit selbst erfundenen Aufgaben üben, sondern mit einer relativ komplexen, vorgegebenen Aufgabe. Die Klassengrösse (22 Lernende) ist einer der Gründe dafür.

*Die Aufgabe erhält Elemente dessen, was in der Mathematikdidaktik als* Intelligentes Üben *bezeichnet wird: Die Lernenden üben zwar anhand eines Beispiels das vorgeschlagene Verfahren. Gleichzeitig reflektieren sie dabei aber, welche Unterschiede sich beim Einsatz verschiedener Verfahren ergeben und welche praktischen Auswirkungen diese Unterschiede haben. Grundsätzlich ist es immer eine gute Idee, Übungsaufgaben so zu gestalten, dass die Lernenden neben dem eigentlichen Üben des professionellen Vorgehens auch noch weitere Dinge dazulernen. Und typischerweise geschieht dies auch dann, wenn die Lernenden selber verschiedenste Aufgaben erfinden. Allerdings lässt sich mit einer vorgegebene Aufgabe wie hier besser steuern, was genau gelernt werden soll.*

*In den meisten Fällen reicht eine einzige Übungsaufgabe für die Lernenden nicht aus, um das professionelle Vorgehen grundsätzlich in den Griff zu bekommen. Beim "Abrollen" ist allerdings das vorgeschlagene Vorgehen so einfach, dass es im schulischen Umfeld vielleicht wirklich keiner Übungen bedarf. Die Schwierigkeiten, die auftreten können und werden, werden sich vermutlich vor allem im Betrieb zeigen. Es ist deshalb konsequent, dass der Auftrag im Betrieb zu bearbeiten ist.*

#### **7 Die Lernenden erarbeiten einen Spickzettel**

Schritt 7: Spickzettel schreiben.

- Erstellen Sie sich eine Tabelle mit den in Ihrem Betrieb häufigsten Reifendimensionen
- Holen Sie sich bei Bedarf Rat bei Ihrem Chef oder Arbeitskollegen. Diese haben die Erfahrung, um Ihnen die gängigsten Reifendimensionen mitzuteilen.
- Ermitteln Sie den Reifenumfang dieser Dimensionen.

Die Lernenden erhalten den Auftrag, auf ihrem Spickzettel nicht das gelernte Vorgehen – Messen durch Abrollen – sondern gleich das Resultat dieses Vorgehens zu notieren. Entsprechend sollen die Spickzettel auch massgeschneidert an die Gegebenheiten der jeweiligen Betriebe angepasst werden.

*Ein Spickzettel kann eine kurzfristige und eine langfristige Rolle erfüllen. Hier wird die langfristige Rolle betont: Es wird eine Tabelle entwickelt, die prinzipiell so lange nützlich bleibt, wie Reifen mit den entsprechenden Dimensionen im Betrieb zum Einsatz kommen. Oft – aber nicht immer – können Spickzettel diese Rolle übernehmen, indem sie es überflüssig machen, dieselben Berechnungen (und Messungen) immer wieder anzustellen.*

*Spickzettel haben typischerweise aber auch eine kurzfristige Funktion: Sie helfen den Lernenden, sich im Betrieb daran zu erinnern, wie sie überhaupt vorgehen sollen. In diesem Fall wäre das eine Notiz der Art: "Reifen markieren; abrollen; messen". Wird das entsprechende Vorgehen mit der Zeit zur Routine, verliert diese Komponente des Spickzettels seine Bedeutung. Kann sich aber keine eigentliche Routine ausbilden, da die entsprechende Situation zu wenig häufig auftritt, ist es sinnvoll, dass auch dieser Teil des Spickzettels irgendwo überlebt und später wieder zur Verfügung steht. Wie schon oben beim Üben angemerkt, könnte es sich allerdings beim "Abrollen" um ein so einfaches und einprägsames Vorgehen handeln, dass sich der auf den kurzfristigen Gebrauch ausgerichtete Anteil des Spickzettels erübrigt.*

#### **8 Gemeinsam die Anwendung im Betrieb diskutieren**

#### Schritt 8: Gebrauch im Betrieb diskutieren.

- ▶ Präsentieren Sie die erstellte Tabelle im Betrieb.
- Diskutieren Sie mit dem Chef und den Arbeitskollegen über diese Problematik.
- Bieten Sie an, diese Tabelle an geeigneter Stelle im Betrieb aufzuhängen und
- für alle zugänglich zu machen.

Da ein so auf die Gegebenheiten des Betriebs angepasster Spickzettel nicht nur für die Lernenden selbst, sondern für den ganzen Betrieb nützlich sein kann, schlägt Michael den Lernenden konsequenterweise vor, ihre Spickzettel und deren Nützlichkeit im Betrieb zu diskutieren.

Die Erfahrungen, welche die Lernenden damit machen, sind bisher positiv:

- Zwei Lernende erzählen, dass sie ihren Spickzettel bei ihnen im Betrieb aufgehängt haben und dass sich ihre Arbeitskollegen auch dort informieren: "*Ich konnte mein Spickzettel im Betrieb aufhängen und die Arbeitskollegen können ihn auch nutzen*."
- Ein Lernender berichtet: *"Mein Chef besteht darauf, dass der Umfang immer durch Abrollen evaluiert werden soll.",* dass also jedes Rad frisch vermessen werden soll.
- In einem weiteren Betrieb kamen sie zum Schluss, dass der Spickzettel des Lernenden zu wenig vollständig war. Der Hersteller der verwendeten Computermodelle legt aber selbst eine geeignete Liste bei und diese wurde nun aufgehängt.

#### **9 Zusammenfassung**

Bemerkenswert ist, dass Michael der Versuchung widersteht, die "schulisch" naheliegendste Lösung zu propagieren: Durchmesser messen und mit Pi multiplizieren. Er forciert aber auch nicht einfach die Verwendung der von den Herstellern gelieferten Listen – seine Optimallösung aus praktischer Sicht. Sondern er setzt sich in Schritt 5 als Experte kritisch mit verschiedenen möglichen Vorgehensweisen auseinander und akzeptiert dann das Abrollen und Erstellen einer Tabelle als praktikable Lösung. Eine Folge davon ist, dass das Verfahren so einfach zu verstehen und so einprägsam ist, dass sich vermutlich ein eigentliches Üben in der Schule (d.h. Schritt 6) erübrigt.

Bis auf die kleine, aber begründbare Abweichung beim Schritt 6, wo eine vorgegebene Aufgabe eingesetzt wurde, hält sich diese Umsetzung stickt an den prototypischen Ablauf der *Acht Schritte* und illustriert damit schön, wie der ganze Ablauf gedacht ist.

Bemerkenswert ist auch, wie der auf den langfristigen Gebrauch angelegte Teil des Spickzettels durch die damit verbundenen Aufträge nicht nur zum persönlichen Instrument für die einzelnen Lernenden wird, sondern zum Instrument für den ganzen Betrieb.